# **APLIKASI SISTEM PENDUKUNG KEPUTUSAN UNTUK PEMILIHAN SISWA TELADAN MENGGUNAKAN METODE TOPSIS**

# **Halim Agung<sup>1</sup> , Ricky<sup>2</sup>**

<sup>1</sup>Program Studi Teknik Informatika, Fakultas Teknologi dan Desain, Universitas Bunda Mulia, Jakarta Jl. Lodan Raya No 2, Jakarta 14430 Email : <sup>1</sup>[hagung@bundamulia.ac.id](mailto:1hagung@bundamulia.ac.id)

### **ABSTRAK**

*Kebutuhan sekolah akan aplikasi untuk administrasi sekolah dan dapat memberikan output akan hasil rekomendasi pilihan siswa teladan menjadi hal yang patut dipertimbangkan. Untuk memenuhi kebutuhan tersebut maka dilakukan penelitian yang akan membangun suatu aplikasi yang mencatat data siswa, mencatat data guru, mencatat data mengajar, mencatat data nilai akademik siswa, mencatat nilai kepribadian siswa, serta dapat memberikan output rekomendasi pemilihan siswa teladan berdasarkan data nilai akademis dan nilai kepribadian siswa yang terjadi. Metode yang digunakan dalam membangun sistem pendukung keputusan pemilihan siswa terbaik adalah metode Technique for Others Reference by Similarity to Ideal Solution (TOPSIS). Hasil akhir yang diperoleh dari penelitian ini adalah aplikasi desktop yang dapat membantu proses pemilihan siswa teladan karena aplikasi ini memberikan output rekomendasi perangkingan siswa dari nilai altenatif yang terbesar hingga terkecil melalui metode TOPSIS. Aplikasi sistem pendukung keputusan pemilihan siswa teladan telah sesuai dengan spesifikasi kebutuhan fungsional yang diharapkan, hal tersebut dapat disimpulkan berdasarkan nilai presentase dari skor tanggapan responden yaitu sebesar 85,36%* Kata Kunci : TOPSIS, Sekolah, Siswa Teladan, Administrasi.

#### **1. PENDAHULUAN**

Siswa merupakan salah satu aspek penting dalam proses belajar mengajar di sekolah. Sekolah selalu berusaha untuk mendorong siswa-siswinya agar terus berprestasi. Dalam hal itu sekolah membutuhkan ukuran untuk menentukan kriteria bagi siswa teladan agar dapat menentukan siswa teladan menurut sekolahnya masing-masing.

Di setiap sekolah terdapat peluang siswa untuk menjadi siswa yang berprestasi atau siswa yang teladan setiap tahunnya. Akan tetapi masih menggunakan cara manual dan membutuhkan waktu yang lama untuk menentukan siapa siswa teladan tersebut dengan kriteria yaitu gabungan dari nilai akademik, nilai ektrakulikuler, dan ditambah data ketidak hadiran atau absensi.

Sampai saat ini untuk setiap sekolah masih melakukan pemilihan dengan cara manual untuk menyeleksi siswa yang teladan atau yang berprestasi, dan cara itu pun sangat lama untuk mengetahui hasilnya di karenakan jumlah siswa pada setiap sekolah sangat banyak dan harus menyeleksi satu persatu untuk mengetahui siapa siswa yang teladan di sekolah tersebut.

Oleh sebab itu peneliti mencoba sistem pendukung keputusan untuk pemilihan siswa teladan di sekolah menggunakan metode TOPSIS agar memudahkan guru dan pihak sekolah untuk menyeleksi siswa teladan, dalam sistem yang di buat, pihak sekolah secara flexibel dapat menentukan aspek penilaian pada setiap aspek tersebut sesuai dengan kebutuhan, setelah itu pihak sekolah melakukan *input* nilai siswa setelah *input* nilai siswa selesai dilaksanakan sistem akan melakukan perhitungan sesuai prinsip TOPSIS yang pada akhirnya menghasilkan suatu penentuan peringkat yang dapat membantu pihak sekolah dalam membandingkan hasil belajar tiap siswa.

Metode TOPSIS ini didasarkan pada konsep dimana alternatif terpilih yang terbaik tidak hanya memiliki jarak terpendek dari solusi ideal positif, namun juga memiliki jarak terpanjang dari solusi ideal negatif konsep ini banyak digunakan pada konsep MCDM untuk menyelesaikan masalah keputusan secara praktis, hal ini disebabkan konsepnya sederhana dan mudah dipahami komputasinya efisien, dan memiliki kemampuan untuk menukur kinerja relatif dari alternatif – alternatif keputusan dalam bentuk matematis yang sederhana..

Peneliti terdahulu (Kurniawan, 2015) membahas mengenai sistem pendukung keputusan penilaian kinerja karyawan menggunakan metode TOPSIS berbasis web dan disimpulkan bahwa perusahaan dapat mendapat kinerja karyawan yang lebih professional dari hasil perhitungan pada aplikasi sistem pendukung keputusan yang dibuat. Sedangkan dalam penelitian penerapan metode TOPSIS (Aelani, 2014) pada aplikasi pendukung keputusan pemilihan *smartphone* menyimpulkan bahwa metode TOPSIS dapat digunakan untuk memberikan penilaian *smartphone* dalam aplikasi sistem pendukung keputusan pemilihan *smartphone*.

#### **2. LANDASAN TEORI**

#### **2.1 Sekolah**

Menurut Sunarto (Abdullah, 2011), Pada saat ini kata sekolah telah berubah artinya menjadi bangunan atau lembaga untuk belajar dan mengajar serta tempat memberi dan menerima pelajaran.

#### **2.2 Sistem Pendukung Keputusan**

Menurut Sugiarti (Sugiarti, 2011), Sistem adalah suatu jaringan kerja dari prosedur-prosedur yang saling berhubungan berkumpul bersama – sama untuk melakukan kegiatan atau untuk melakukan sasaran yang tertentu. Sedangkan menurut Raymond Mcleod (Raymond, 2008), sistem pendukung keputusan merupakan sebuah sistem yang menyediakan kemampuan untuk penyelesaian masalah dan komunikasi untuk permasalahan yang bersifat semi-terstruktur. Sistem pengambilan keputusan adalah keputusan-keputusan yang dibuat untuk memecahkan masalah. Pada sistem pengambilan keputusan akan menghasilkan beberapa alternatif penyelesaian masalah, sedangkan keputusan terakhir tetap terletak pada pemakai.

Sistem Pendukung Keputusan (SPK) atau DSS (*Decision Support System*) (Steven, 2002) merupakan sistem informasi interaktif yang menyediakan informasi, pemodelan, dan pemanipulasian data. Sistem itu digunakan untuk membantu pengambilan keputusan dalam situasi yang semi-terstruktur dan situasi yang tidak terstruktur, dimana tak seorangpun tahu secara pasti bagaimana keputusan seharusnya dibuat.

Menurut Turban (Turban, 2005) sistem pendukung keputusan atau DSS (*Decision Support System*) merupakan sebuah sistem yang dimaksudkan untuk mendukung para pengambil keputusan manajerial dalam situasi keputusan semiterstruktur. DSS dimaksudkan untuk menjadi alat bantu bagi para pengambil keputusan untuk memperluas kapabilitas mereka, namun tidak untuk menggantikan penilaian mereka. DSS ditujukan untuk keputusan–keputusan yang memerlukan penilaian atau pada keputusan–keputusan yang sama sekali tidak dapat didukung oleh algoritma.

# **2.3 Tahap Pengambilan Keputusan**

Menurut Herbert A. Simon (Laudon, 2007), ada 4 tahap–tahap yang harus dilalui dalam proses pengambilan keputusan sebagai berikut : (1) Tahap 1: Identifikasi Masalah, Pada tahapan ini yang harus dilakukan yaitu mengumpulkan informasi dan data–data sebanyak mungkin dari berbagai sumber yang nantinya berfungsi untuk mengidentifikasi masalah. (2) Tahap 2: Analisis, Pada tahap ini akan dilakukan analisa terhadap data – data yang telah dikumpulkan. Hal ini meliputi pemahaman terhadap masalah dan menguji solusi yang layak. Analisa dapat bersifat kualitatif maupun kuantitatif. Analisa kuantitatif dapat dibanu dengan DSS (*Decision Support System*) sedangkan analisa kualitatif dapat dibantu dengan ES (*Expert System*). (3) Tahap 3: Pemilihan (*Choice Phase*), Pilihan merupakan tindakan pengambilan keputusan yang kritis. Fase pilihan adalah fase di mana dibuat suatu keputusan yang nyata dan diambil suatu komitmen untuk mengikuti suatu tindakan tertentu. Batas antara fase pilihan dan desain sering tidak jelas karena aktivitas tertentu dapat dilakukan selama kedua fase tersebut dank arena orang dapat sering kembali dari aktivitas pilihan ke aktivitas desain. Sebagai contoh, seseorang dapat menghasilkan alternatif baru selagi mengevaluasi alternatif yang ada. Fase pilihan meliputi pencarian, evaluasi, dan rekomendasi terhadap suatu solusi yang tepat untuk model. (4) Tahap 4: Implementasi (*Implementation Phase*), Pada hakikatnya implementasi adalah solusi yang diusulkan untuk suatu masalah atau inisiasi terhadap hal baru, dan pengenalan terhadap perubahan. Definisi implementasi sedikit rumit karena implementasi merupakan sebuah proses yang panjang dan melibatkan batasan-batasan yang tidak jelas. Pendek kata, implementasi berarti membuat suatu solusi yang direkomendasikan bisa bekerja. Pada tahap ini dilakukan penerapan terhadap rancangan sistem yang telah dibuat pada tahap analisis serta pelaksanaan alternatif tindakan atau keputusan yang telah dipilih pada tahap pemilihan.

#### **2.4 Jenis Keputusan**

Keputusan dapat diklasifikasikan menjadi 3 jenis, yaitu: (Laudon, 2007) (1) Keputusan tidak terstruktur adalah keputusan yang pengambil keputusannya harus memberi penilaian, evaluasi, dan pengertian untuk memecahkan masalahnya. Setiap keputusan ini adalah baru, penting, dan tidak rutin, dan tidak ada pengertian yang dipahami benar atau prosedur yang disetujui bersama dalam pengambilannya. (2) Keputusan terstruktur adalah keputusan yang sifatnya berulang dan rutin , dan melibatkan prosedur yang jelas dalam menanganinya sehingga tidak perlu diperlakukan seakan – akan masih baru. (3) Keputusan semiterstruktur adalah keputusan yang hanya sebagian masalahnya mempunyai jawaban yang jelas tersedia dengan prosedur yang di setujui bersama.

#### **2.5** *Metode Technique for Others Reference by Similarity to Ideal Solution* **(TOPSIS)**

Topsis (Sri, 2006) adalah salah satu metode pengambilan keputusan multikriteria yang pertama kali diperkenalkan oleh Yoon dan Hwang pada tahun 1981. Metode TOPSIS didasarkan pada konsep bahwa alternatif terpilih yang terbaik tidak hanya memiliki jarak terpendek dari solusi ideal positif tetapi juga memiliki jarak terpanjang dari solusi ideal negatif. Tahapan metode TOPSIS : (1) Membuat matriks keputusan yang ternomalisasi. (2) Membuat matriks keputusan yang ternomalisasi terbobot. (3) Menentukan matriks solusi ideal positif dan matriks solusi ideal negatif. (4) Menentukan jarak antara nilai setiap alternatif dengan matriks solusi ideal positif dan negatif. (5) Menentukan nilai preferensi untuk setiap alternatif.

# **3. METODE PENELITIAN**

# **3.1 Business Process Model and Notation**

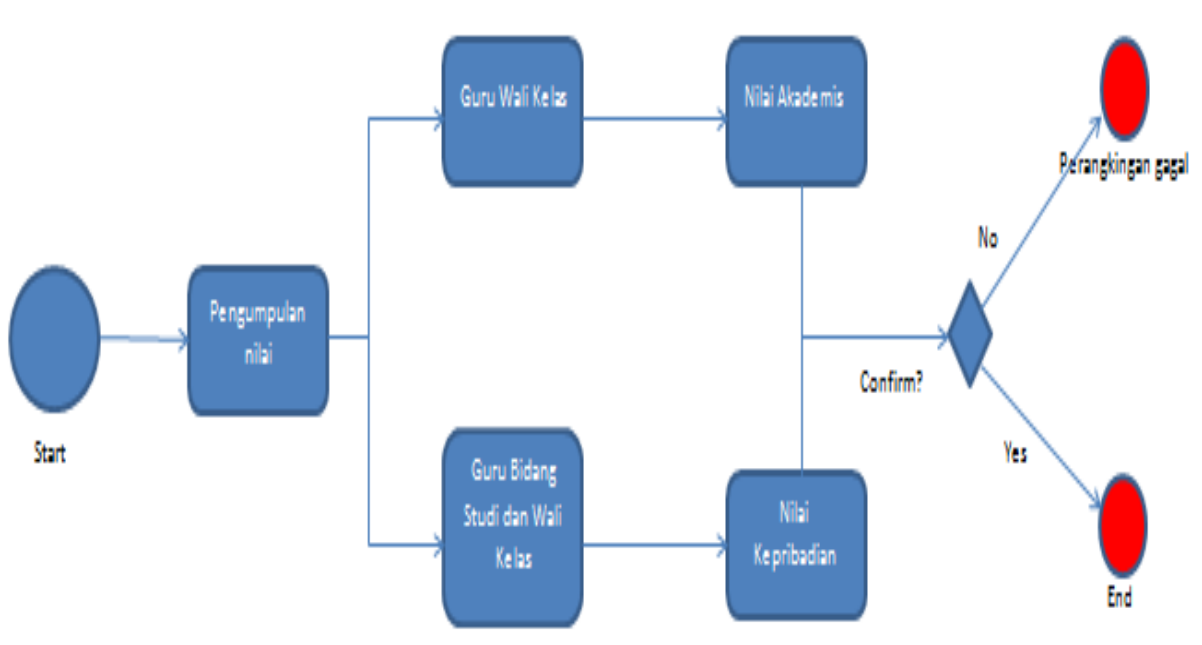

**Gambar 1** BPMN Aplikasi SPK TOPSIS

*Business Process Model and Notation* pada gambar mendeskripsikan proses perangkingan yang terjadi di sekolah Kanaan, di mana penjelasannya sebagai berikut : (1) Melakukan pengumpulan nilai terlebih dahulu. (2) Pemberian nilai diberikan oleh guru wali kelas dan guru bidang studi. (3) Setiap guru wali kelas memberikan penilaian nilai akademis untuk masing-masing siswa kelasnya. (4) Setiap guru wali kelas dan guru bidang studi memberikan penilaian nilai kepribadian untuk masing-masing siswa kelas yang diajarkan. (5) Jika semua nilai telah dikumpulkan, maka proses perangkingan telah berhasil, namun jika data tidak memenuhi maka proses perangkingan gagal dilakukan.

# **3.2 Pemilihan Kriteria**

Berdasarkan penelitian yang dilakukan di sekolah Kanaan, penulis dapat menyimpulkan bahwa terdapat sebanyak 12 kriteria yang menjadi acuan dalam pengambilan keputusan penentuan siswa terbaik di sekolah.

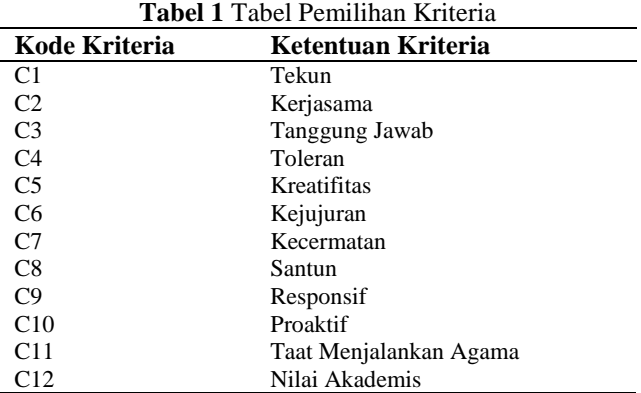

Lalu untuk pembobotan kriteria dapat dilihat pada tabel 2.

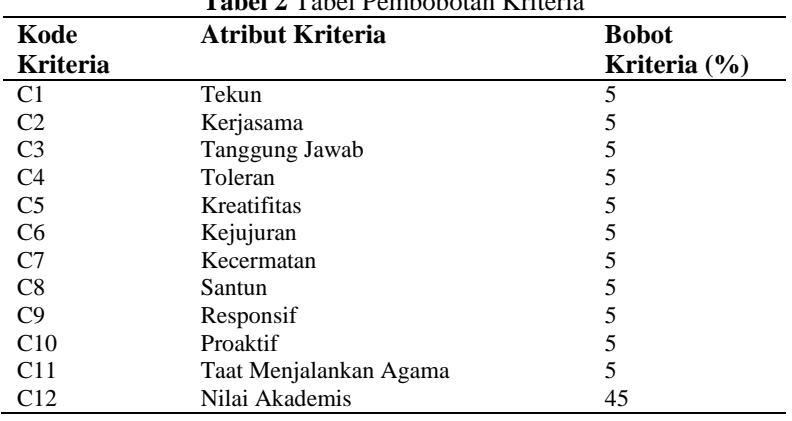

# **Tabel 2** Tabel Pembobotan Kriteria

#### **3.3 Simulasi Metode TOPSIS**

Detail nilai masing-masing kriteria per alternatif ditunjukkan pada tabel 3.

**Tabel 3** Tabel Simulasi Metode TOPSIS

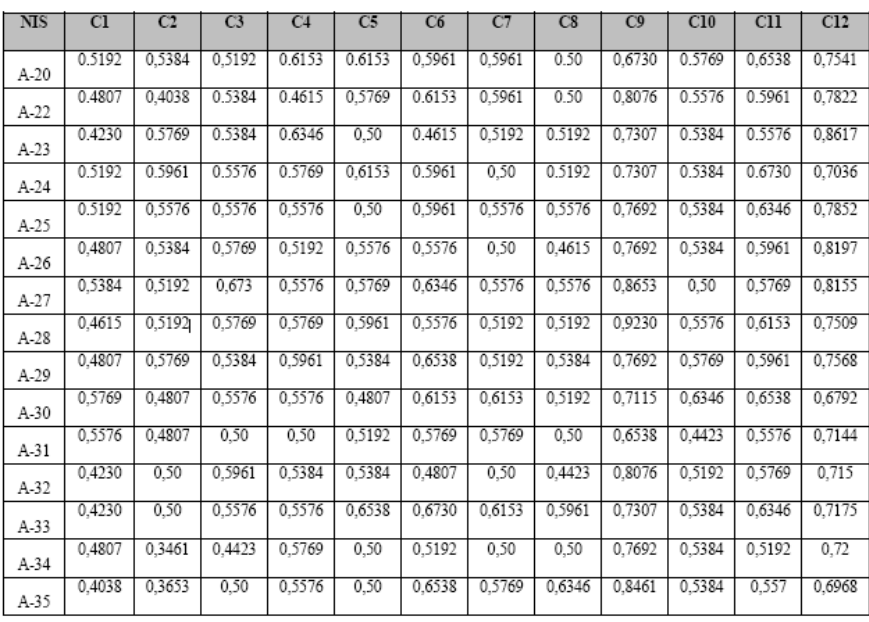

Dari tabel 3, diperoleh matriks keputusan dari setiap alternatif yang ada, sebagai berikut

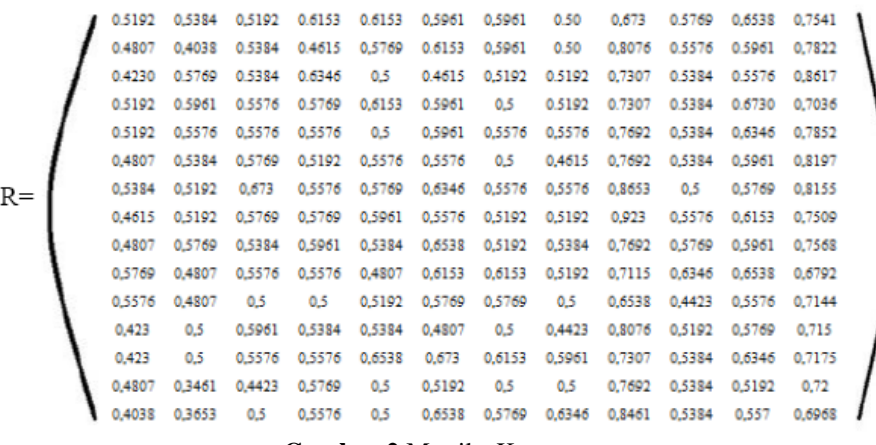

**Gambar 2** Matriks Keputusan

Tahap berikutnya adalah mencari akar dari hasil pangkat perkriteria untuk menjadi nilai pembagi dari setiap matrix sesuai dengan kriterianya masing-masing

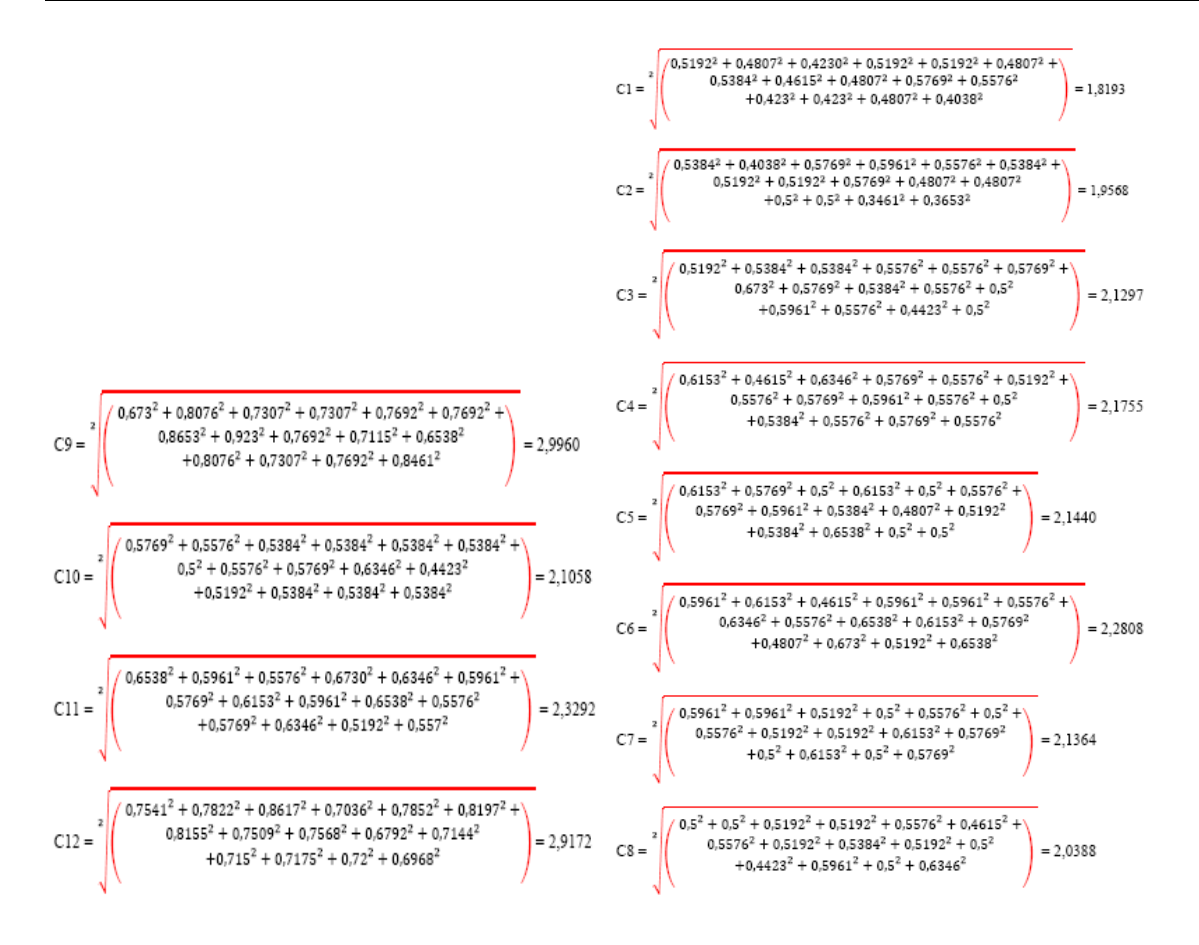

**Gambar 3** Perhitungan Kriteria

Maka perangkingan alternatif berdasarkan nilai masing – masing alternatif dari yang terbesar hingga yang terkecil ditunjukkan pada tabel 4.

| No.            | Kode<br>Alternatif | <b>NIS</b> | Nama Siswa              | Nilai Alternatif  |
|----------------|--------------------|------------|-------------------------|-------------------|
| 1              | V3                 | $A-23$     | Jehezkiel Christian Ray | 0.749773033048759 |
| 2              | V6                 | A-26       | Michael Wijaya          | 0.718842147635389 |
| 3              | V <sub>7</sub>     | A-27       | Wei Yu Ju               | 0.698424954662152 |
| $\overline{4}$ | V5                 | A 25       | Ria Angel Natalia       | 0.580061259412986 |
| 5              | V <sub>2</sub>     | A-22       | Natanael                | 0.533779873486573 |
| 6              | V1                 | A-20       | Archie Pranata          | 0.454467969025166 |
| 7              | V9                 | A-29       | Felicia Herawan         | 0.415893834199469 |
| 8              | V8                 | A-28       | Eric Tanuwijaya         | 0.414023201516349 |
| $\mathfrak{g}$ | V13                | $A-33$     | Koresyana               | 0.328515549176204 |
| 10             | V12                | A-32       | Melani Priskilla        | 0.325369380022294 |
| 11             | V11                | A-31       | Sandy Febrian           | 0.320322849000545 |
| 12             | V4                 | A-24       | Alexander Muliawan      | 0.309089674883392 |
| 13             | V14                | A-34       | Adbert Lijanto          | 0.242140204222582 |
| 14             | V15                | A 35       | Adriel Firdaus          | 0,239151275191394 |
| 15             | V10                | $A-30$     | Jose Etiyo              | 0,183776865151708 |

**Tabel 4** Tabel Perangkingan Alternatif

#### **3.4 Perancangan Proses**

*Use Case Diagram*

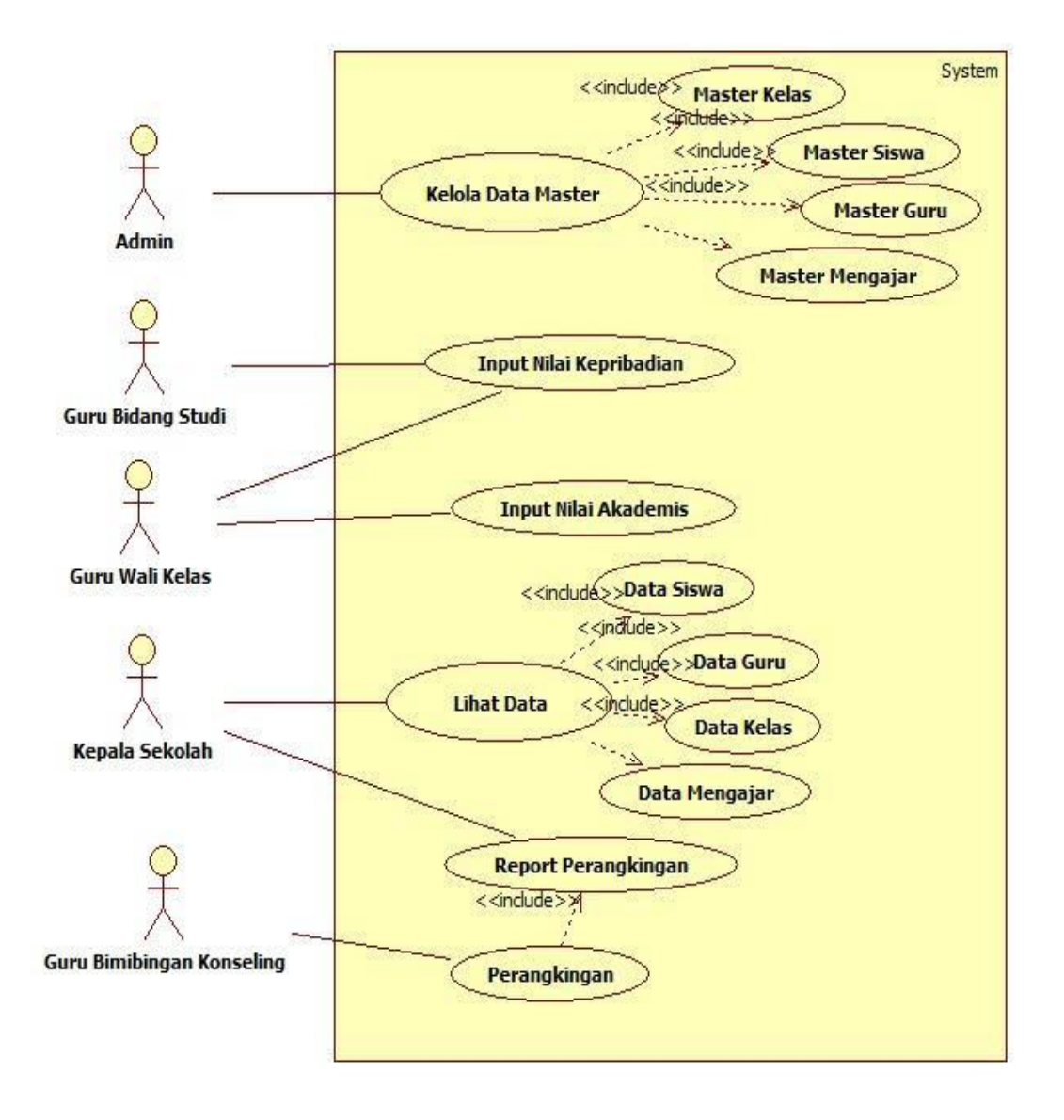

**Gambar 4** Use Case Diagram Aplikasi SPK

Hal – hal yang dapat dilakukan oleh aktor (*admin*) antara lain: *login*, kelola master siswa, kelola master kelas, kelola master guru, kelola master mengajar dan logout. Hal – hal yang dapat dilakukan oleh aktor (kepala sekolah) antara lain : login, mengubah pembobotan kriteria, melihat dan mencetak laporan, melihat data siswa, melihat data guru, melihat data kelas, melihat data mengajar, dan *logout*. Hal – hal yang dapat dilakukan oleh aktor (wali kelas) antara lain : *login*, *input* nilai akademis, *input* nilai kepribadian (kelasnya saja), melihat data siswa kelasnya, dan *logout*. Hal – hal yang dapat dilakukan oleh aktor (guru bidang studi) antara lain: *login*, *input* nilai kepribadian, dan *logout*. Hal – hal yang dapat dilakukan oleh aktor (guru bimbingan konseling) antara lain: *login*, melihat data siswa, melakukan proses SPK, melihat dan mencetak laporan, dan *logout*.

# **3.5 Activity Diagram Proses SPK**

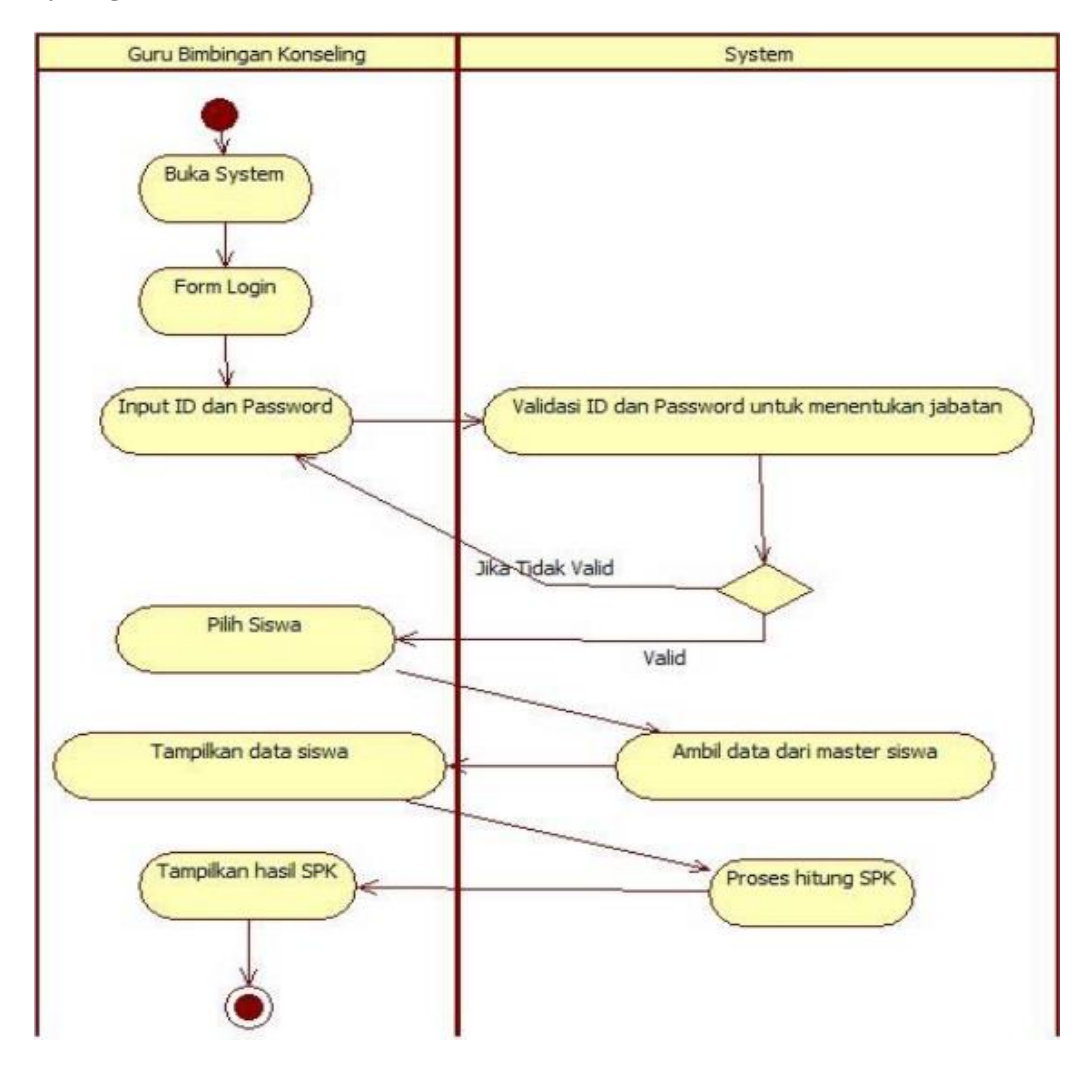

**Gambar 5** Activity Diagram Proses SPK

Deskripsi *Activity Diagram* Proses SPK: (1) Pengguna membuka aplikasi sistem pendukung keputusan pemilihan siswa teladan. (2) Sistem akan menampilkan halaman *login*. (3) Pengguna memasukkan UserID dan *Password* pada form yang tersedia. (4) Sistem akan memvalidasi UserID dan *Password*, jika tidak valid, maka sistem akan meminta untuk memasukkan kembali UserID dan *Password*. (5) Jika UserID dan *Password* sudah valid maka pengguna langsung masuk ke sistem. (6) Sistem menampilkan menu utama. (7) Sistem akan mengambil *database* master siswa. (8) Melakukan proses spk. (9) Menampilkan hasil proses spk

# **3.6** *Sequence Diagram* **Proses SPK**

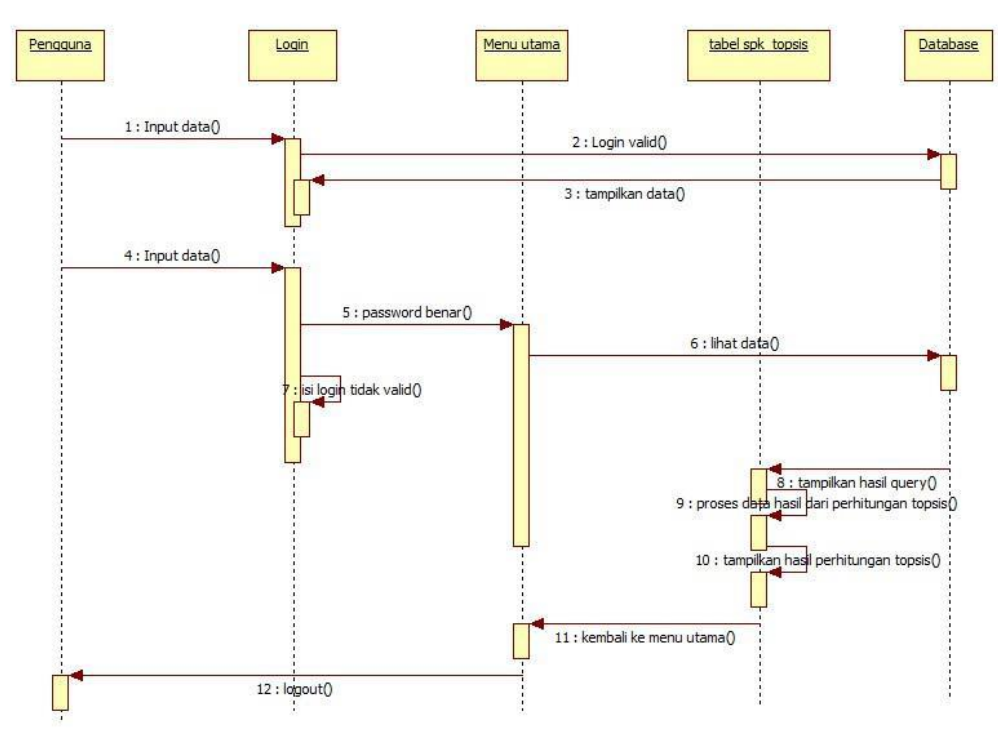

**Gambar 6** Sequence Diagram Proses SPK

Deskripsi *Sequence Diagram* Proses SPK: (1) Pengguna membuka aplikasi dan memasukkan UserID dan *Password* pada form login. (2) Jika UserID dan *Password* benar, maka sistem akan menampilkan halaman utama. (3) Sedangkan jika salah akan tetap berada di *form login*. (4) Dengan mengakses sub menu data spk\_topsis lewat menu utama, maka *user* dapat melakukan *review* data spk\_topsis di aplikasi yang telah di hitung menggunakan metode topsis. (5)

Aplikasi akan menyimpan perubahan yang dilakukan pengguna ke dalam *database*.

# **3.7** *Entity Relationship Diagram* **(ERD)**

Berdasarkan hasil dari proses normalisasi pada basis data, maka dibuatlah ERD untuk menunjukkan hubungan antar entitas yang ada.

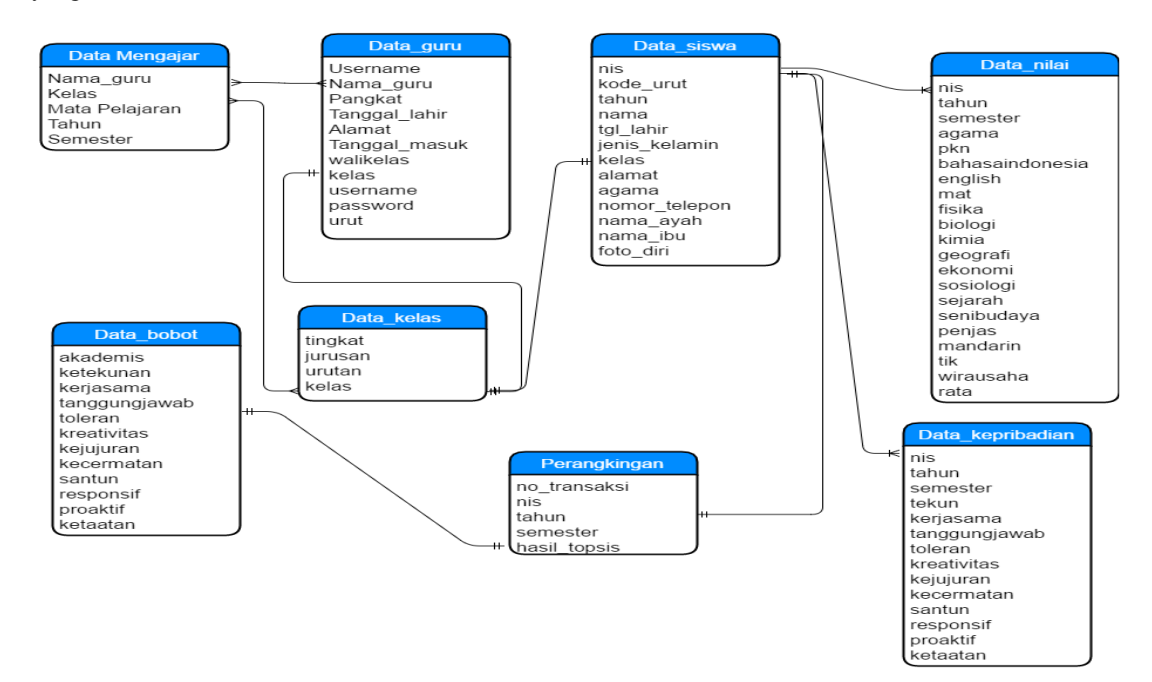

**Gambar 7** ERD Aplikasi SPK

# **4. HASIL DAN PEMBAHASAN**

# **4.1 Tampilan Halaman** *Form Input* **Nilai Akademis**.

Halaman ini merupakan tampilan *user interface* dari *form Input* Nilai Akademis yang berfungsi sebagai sarana untuk walikelas *input* nilai akademis dari siswa kelasnya.

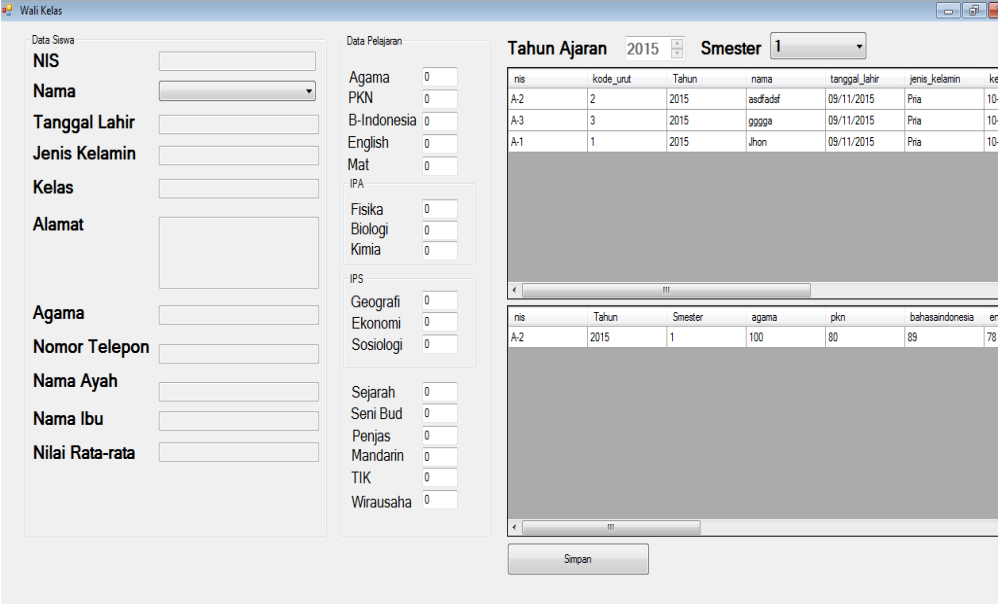

**Gambar 8** Halaman Form Input Nilai Akademis

# **4.2 Tampilan Halaman** *Form Input* **Nilai Kepribadian**.

Halaman ini merupakan tampilan *user interface* dari *form Input* Nilai Kepribadian yang berfungsi sebagai sarana untuk walikelas dan guru bidang studi memberikan penilaian kepribadian terhadap siswa yang diajar.

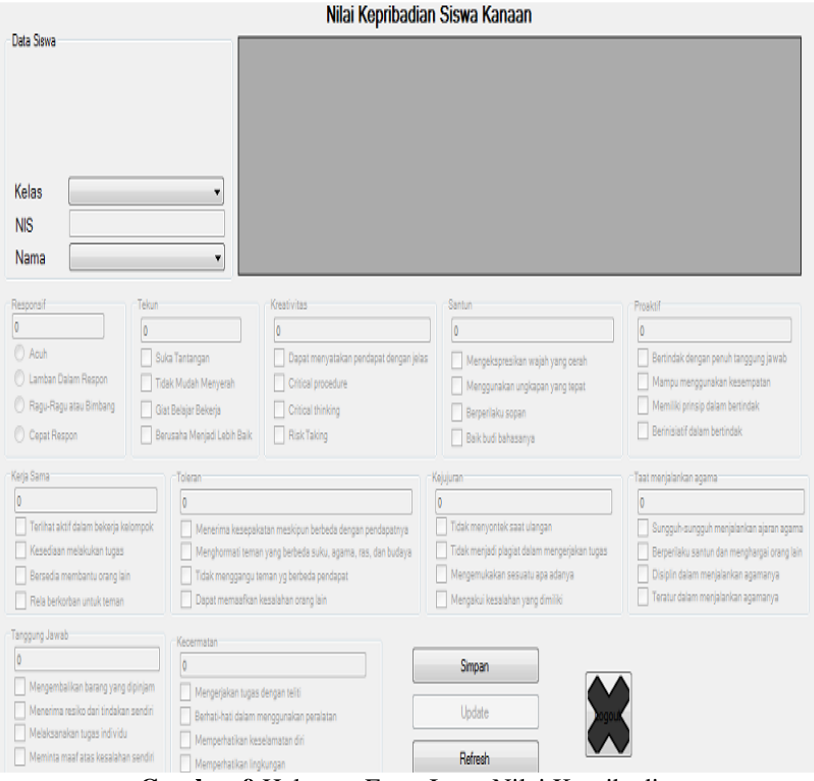

**Gambar 9** Halaman Form Input Nilai Kepribadian

# **4.3 Tampilan Halaman** *Form* **SPK Siswa Teladan**

Merupakan tampilan *user interface* dari form SPK siswa teladan yang berfungsi sebagai sarana untuk guru bimbingan konseling untuk melakukan proses perangkingan siswa teladan.

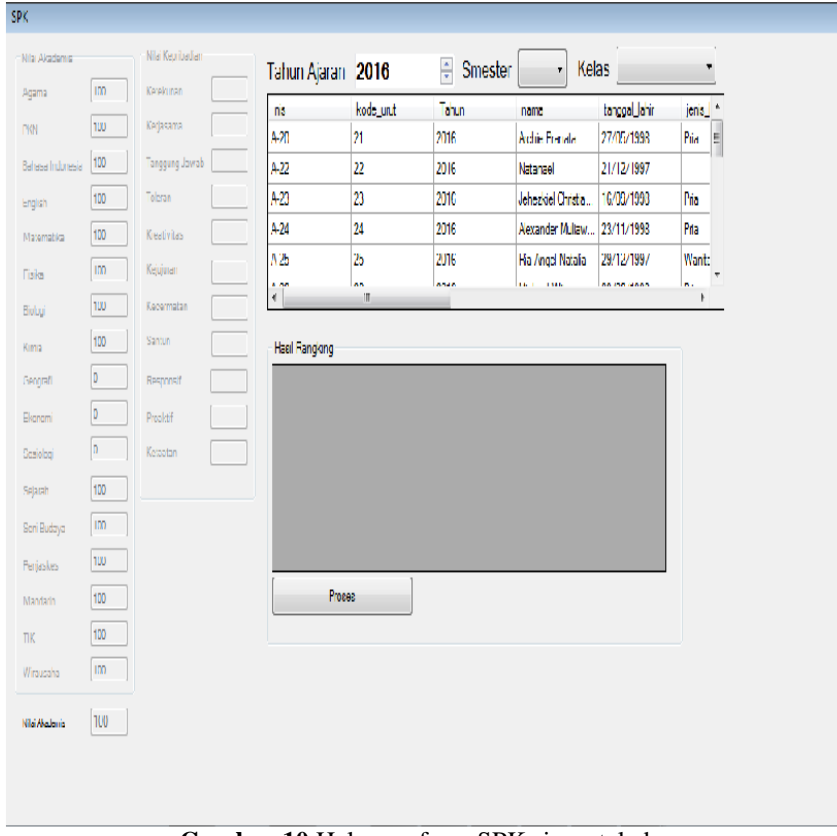

**Gambar 10** Halaman form SPK siswa teladan

# **4.4 Tampilan Halaman** *Form* **Ubah Bobot SPK**

Merupakan tampilan *user interface* dari form ubah bobot SPK yang berfungsi sebagai sarana untuk kepala sekolah untuk melakukan proses ubah bobot kriteria-kriteria

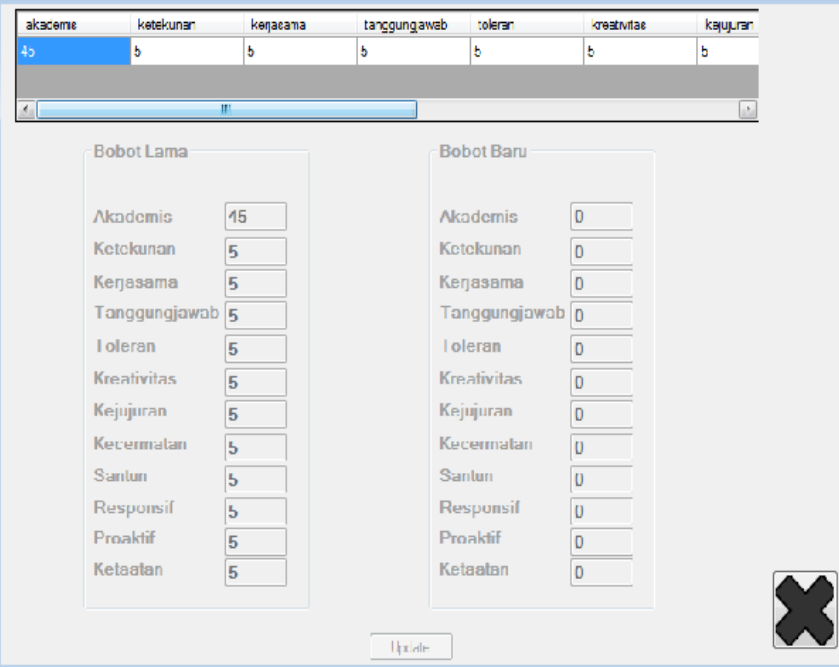

**Gambar 11** Halaman form ubah bobot SPK

# **4.5 Tampilan Laporan Perangkingan**

Merupakan tampilan *user interface* dari laporan perangkingan per semester yang diinginkan oleh pengguna (*Admin*).

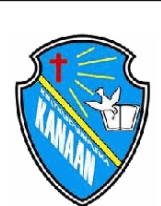

 $0.0000000$ 

# Hasil Perangkingan Siswa Teladan Sekolah Menengah Atas Kanaan 2016-2

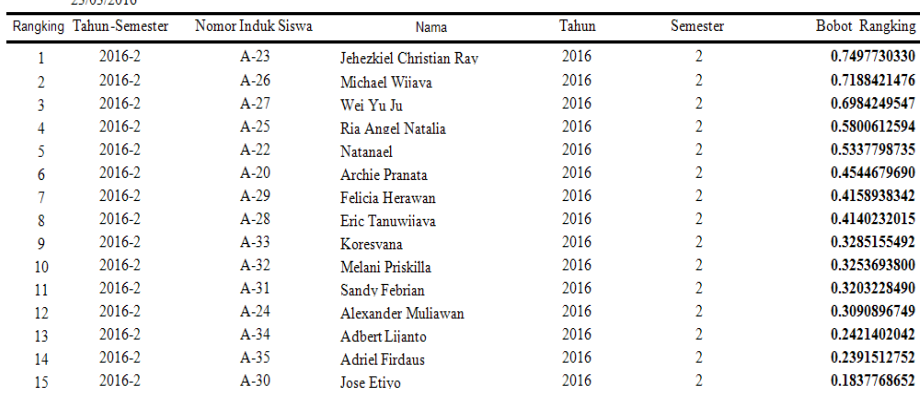

#### **Gambar 12** Laporan perangkingan

#### **4.6 Implementasi TOPSIS**

Terdapat 12 jenis kriteria pada sistem pendukung keputusan siswa teladan ini yaitu, nilai akademis, ketekunan, kerjasama, tanggung jawab, toleran, kreativitas, kejujuran, kecermatan, santun, responsif, proaktif, ketaatan. Berikut *Script* program perhitungan metode TOPSIS //menghitung TOPSIS per kriteria//

```
int banyakdata = 0, a = 0; 
double[] data_akademis = null; 
double pangkat_akademis = 0; 
double akar_pangkat_akademis = 0; 
double[] normalisasi_akademis = null; 
double[] normalisasi_bobot_akademis = null;
double[] normalisasi_max_bobot_akademis = null; 
double[] normalisasi_min_bobot_akademis = null;
double bobot_akademis = 0; 
//menentukan banyak data// 
try 
{ 
string sql = "SELECT count(*) as banyakdata from data_nilai where Tahun = '" + tahun + "' and Smester =" + 
comboBox1.SelectedItem.ToString() +
MySqlConnection con = new MySqlConnection(koneksi); 
con.Open(); 
MySqlCommand cmd = new MySqlCommand(sql, con); 
dr = cmd.ExecuteReader(); 
while (dr.Read()) 
{ 
banyakdata = Int32.Parse(dr["banyakdata"].ToString()); 
data_akademis = new double[banyakdata]; 
normalisasi_akademis = new double[banyakdata]; 
normalisasi_bobot_akademis = new double[banyakdata];
normalisasi_max_bobot_akademis = new double[banyakdata]; 
normalisasi\_min\_bobot\_akademis = new double[banyakdata];} 
} 
catch (Exception ex) 
{ 
MessageBox.Show(ex.Message); 
}
//mengambil seluruh nilai akademis//
```
**Volume VIII/No. 2/November/2016 123**

```
try 
{ 
string sql = "SELECT rata from data_nilai where Tahun = '" + tahun + "' and Smester =" + 
comboBox1.SelectedItem.ToString() +
MySqlConnection con = new MySqlConnection(koneksi);
con.Open(); 
MySqlCommand cmd = new MySqlCommand(sql, con); 
dr = cmd.ExecuteReader(); 
while (dr.Read()) 
{ 
data_akademis[a] = Double.Parse(dr["rata"].ToString()); 
a++; 
} 
} 
catch (Exception ex) 
{ 
MessageBox.Show(ex.Message); 
} 
//Akar Hasil Pangkat Kriteria//
for (int b = 0; b < a; b++)
{ 
pangkat_akademis = pangkat_akademis+(data_akademis[b] * data_akademis[b]); 
} 
akar_pangkat_akademis = Math.Sqrt(pangkat_akademis); 
//Normalisasi Data Akademis//
for (int b = 0; b < a; b++)
{ 
normalisasi_akademis[b] = data_akademis[b] / akar_pangkat_akademis; 
}
:
:
//Hasil Akhir //
for (int b = 0; b < a; b++)
{ 
hasil_akhir_topsis[b]= d_min[b]/(d_min[b]+d_plus[b]); 
MessageBox.Show(hasil_akhir_topsis[b] + ""); 
}
string[] data_nis = null; 
//menentukan banyak data// 
a = 0;try 
{ 
string sql = "SELECT count(distinct nis) as banyakdata from data_nilai where Tahun = '" + tahun + "' and Smester =" + 
comboBox1.SelectedItem.ToString() +
MySqlConnection con = new MySqlConnection(koneksi); 
con.Open(); 
MySqlCommand cmd = new MySqlCommand(sql, con); 
dr = cmd.ExecuteReader(); 
while (dr.Read()) 
{ 
banyakdata = Int32.Parse(dr["banyakdata"].ToString()); 
data nis = new string[banyakdata];
MessageBox.Show(banyakdata+""); 
} 
} 
catch (Exception ex) 
{ 
MessageBox.Show(ex.Message); 
}
//mengambil seluruh data nis//
try 
{ 
string sql = "SELECT distinct nis from data_nilai where Tahun = '" + tahun + "' and Smester =" + 
comboBox1.SelectedItem.ToString() + " "
MySqlConnection con = new MySqlConnection(koneksi); 
con.Open(); 
MySqlCommand cmd = new MySqlCommand(sql, con); 
dr = cmd.ExecuteReader();
while (dr.Read()) 
{ 
data_nis[a] = dr["nis"].ToString(); 
a_{++}:
} 
MessageBox.Show(a + ""); 
} 
catch (Exception ex) 
{ 
MessageBox.Show(ex.Message); 
}
```

```
for (int row = 0; row < banyakdata; row++)
{ 
try 
{ 
tahun = dateTimePicker1.Value.ToString("yyyy"); 
string sql = string.Format("insert into spk_topsis values ('" + textBox31.Text.ToString() + "','" + 
data_nis[row].ToString() + "','" + tahun.ToString() + "','" + comboBox1.SelectedItem.ToString() + "'," + 
hasil_akhir_topsis[row] + ")"); 
MySqlConnection con = new MySqlConnection(koneksi); 
con.Open(); 
MySqlCommand cmd = new MySqlCommand(sql, con); 
cmd.ExecuteNonQuery(); 
con.Close(); 
} 
catch (Exception salah) 
{ 
MessageBox.Show(salah.ToString()); 
} 
} 
tampil_spk_topsis(); 
kode_topsis(); 
     }
                                 Gambar 13 Contoh Potongan Script Aplikasi TOPSIS
```
#### **4.7 Pengujian Kualitas Uji Reliabilitas**

Berikut adalah hasil uji reliabilitas dengan menggunakan uji statistik Alpha Cronbach dengan menggunakan IBM SPSS Statistics 19.

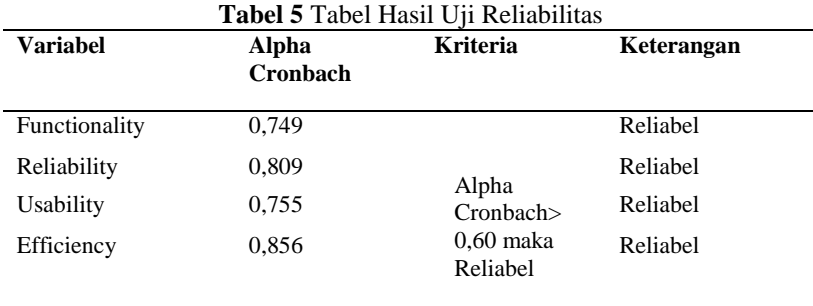

Seperti yang terlihat pada tabel di atas semua pernyataan pada kuesioner dinilai reliabel jika nilai Nilai Alpha Cronbach pada setiap variabel >0,60. Hasil uji reliabilitas untuk empat variabel memperoleh nilai koefisien reliabilitas yang lebih besar dari 0,60. Sesuai dengan pendapat Sekaran (Sekaran 2006, 173) bahwa pernyataan dinyatakan reliabel (handal) jika nilai Alpha Cronbach lebih besar dari 0,60. Jadi dapat dinyatakan bahwa seluruh pernyataan dalam kuesioner adalah reliabel (dapat diandalkan). Berdasarkan uji reliabilitas diatas dapat disimpulkan bahwa instrumen penelitian untuk semua variabel yang berbentuk kuesioner sudah valid dan reliabel.

#### **4.8 Pengujian kualitas perangkat lunak menurut ISO 9126**

Berdasarkan analisis data yang diperoleh dari kuesioner, berikut rekapitulasi hasil pengujian kualitas berdasarkan empat aspek kualitas perangkat lunak menurut ISO 9126.

| Aspek         | <b>Skor</b><br><b>Aktual</b> | <b>Skor Ideal</b> | %Skor<br>Aktual | <b>Kriteria</b> |
|---------------|------------------------------|-------------------|-----------------|-----------------|
| Functionality | 567                          | 665               | 85,26%          | Sangat Baik     |
| Reliability   | 322                          | 380               | 84.74%          | Sangat Baik     |
| Usability     | 630                          | 760               | 82.89%          | Baik            |
| Efficiency    | 265                          | 285               | 92.98%          | Sangat Baik     |
| Total         | 1784                         | 2090              | 85.36%          | Sangat Baik     |

**Tabel 6** Tabel Hasil Pengujian Kualitas Perangkat Lunak ISO 9126

Berdasarkan hasil pengujian kualitas berdasarkan 4 aspek menurut ISO 9126 dapat disimpulkan bahwa tingkat kualitas perangkat lunak sistem pendukung keputusan pemilihan siswa teladan secara keseluruhan dalam kriteria

Sangat Baik, dengan persentase 77,85%. Aspek kualitas tertinggi adalah berdasarkan aspek *Efficiency* dengan persentase sebesar 92,98%, selanjutnya aspek *Functionality* dengan 85,26%. Aspek *Reliability* dengan persentase sebesar 84,74%, sedangkan aspek kualitas terendah adalah dari aspek *Usability* dengan persentase sebesar 82,89%.

# **5. KESIMPULAN**

Berdasarkan hasil perancangan dan percobaan, di simpulkan penelitian ini yaitu :

- 1) Penerapan metode TOPSIS dapat digunakan untuk membantu merekomendasikan dalam pemilihan siswa teladan di sekolah karena program ini memberikan hasil rekomendasi perangkingan siswa teladan dengan pengurutan dari nilai alternatif terkecil sampai nilai alternatif terbesar.
- 2) Tingkat kualitas perangkat lunak sistem pendukung keputusan pemilihan siswa teladan yang dihasilkan berdasarkan empat karakteristik model ISO 9126, yaitu: functionality, reliability, usability, dan efficiency memiliki kriteria Sangat Baik, dengan persentase 85,36%. Aspek kualitas tertinggi adalah berdasarkan aspek *Efficiency* dengan persentase sebesar 92,98%, selanjutnya aspek *Functionality* dengan 85,26 %. Aspek Reliability dengan persentase sebesar 84,74%, sedangkan aspek kualitas terendah adalah dari aspek *Usability* dengan persentase sebesar 82,89%.

#### **DAFTAR PUSTAKA**

- [1] Aelani, Khoirida., Falahah, dan Dandy Handoza. 2014. *Penerapan Metode TOPSIS pada Aplikasi Pendukung Keputusan Pemilihan Smartphone*. Jakarta: SINAPTIKA.
- [2] Alter, Steven. 2002. *Information System*. Prentice Hall.
- [3] Idi, Abdullah. 2011. *Sosiologi Pendidikan (Individu, Masyarakat, dan Pendidikan).* Jakarta: Penerbit PT Raja Grafindo Persada.
- [4] Kurniawan, Helmi. 2015*. Sistem Pendukung Keputusan Penilaian Kinerja Karyawan Menggunakan Metode Topsis Berbasis Web Pada CV. Surya Network Indonesia.*Bali: KNS & I
- [5] Kusumadewi, Sri. 2006. *Fuzzy Multi-Attribute Decision Making*. Yogyakarta: Graha Ilmu.
- [6] Laudon, Kenneth C dan Jane P. Laudon. 2007. *Sistem Informasi Manajemen. Edisi ke-10. Terjemahan Chriswan Sungkono dan Machmudin Eka P*. Jakarta: Salemba Empat.
- [7] McLeod, Raymond., George P., Schell. 2008. *Management Information System*, *10th ed. Dialihbahasakan oleh Yulianto, A, Akbar dan Afia, R, Fitriati.* Jakarta: Salemba Empat.
- [8] Sugarti, Yuni. 2011. *Metode Penelitian Di Bidang Komputer dan Teknologi Informasi.* Serang: Dinas Pendidikan Provinsi Banten.
- [9] Turban, Efraim., Aronson, Jay E. 2005. *Decision Support Systems and Intelligent Systems*. *7th edition.* Prentice Hall: Upper Saddle River, NJ.